## Matrixrechnung - Grundlagen

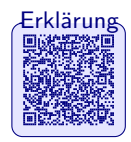

Erklärung

Erklärung

#### Was ist eine Matrix?

Eine  $m \times n$ -Matrix ist eine rechteckige Anordnung von Zahlen in  $m$  Zeilen und  $n$ Spalten.  $A =$ 

$$
\begin{array}{ccccccccc}\na_{1,1} & a_{1,2} & \cdots & a_{1,m} & \cdots & a_{1,n} \\
a_{2,1} & a_{2,2} & \cdots & a_{2,m} & \cdots & a_{2,n} \\
\vdots & \vdots & \ddots & \vdots & & \vdots \\
a_{m,1} & a_{m,2} & \cdots & a_{m,m} & \cdots & a_{m,n}\n\end{array}
$$

Der Index  $i, j$  des Eintrags  $a_{i,j}$  gibt die Position innerhalb der Matrix an.  $a_{i,j}$  befindet sich sich in der *i*-ten Zeile und der j-ten Spalte.

 $\sqrt{ }$ 

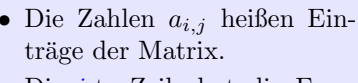

• Die *i*-te Zeile hat die Form 
$$
A_{(i)} := (a_{i,1}, a_{i,2}, \ldots, a_{i,n}).
$$

• Die j-te Spalte hat die Form  $A^{(j)} :=$  $\sqrt{ }$  $a_{1,j}$  $a_{2,j}$  $\begin{array}{c} 2,j \ \vdots \end{array}$  $\setminus$ 

 $a_{m,j}$ 

Anstelle von Zahlen können die Einträge einer Matrix auch andere Objekte sein.

Man schreibt oft:  $A = (a_{i,j})_{\substack{i=1,...,m \\ j=1,...,n}}$ .

#### Rechnen mit Matrizen

Zwei Matrizen der selben Größe  $m \times n$  können mit einander addiert werden. Die Addition erfolgt eintragsweise: Die Matrix  $A + B$  hat die Einträge  $a_{i,j} + b_{i,j}$ . Beispiel (mit  $m = 3$ ,  $n = 2$ ):

 $\sqrt{ }$  $\mathbf{I}$  $a_{1,1}$   $a_{1,2}$  $a_{2,1}$   $a_{2,2}$  $a_{3,1}$   $a_{3,2}$  $\setminus$  $+$  $\sqrt{ }$  $\mathbf{I}$  $b_{1,1}$   $b_{1,2}$  $b_{2,1}$   $b_{2,2}$  $b_{3,1}$   $b_{3,2}$  $\setminus$  $\Big\} =$  $\sqrt{ }$  $\overline{1}$  $a_{1,1} + b_{1,1} \quad a_{1,2} + b_{1,2}$  $a_{2,1} + b_{2,1} \quad a_{2,2} + b_{2,2}$  $a_{3,1} + b_{3,1} \quad a_{3,2} + b_{3,2}$ 

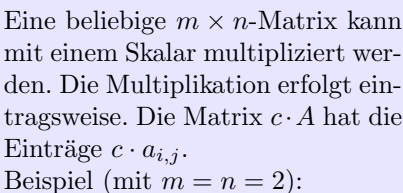

$$
\int c \cdot \begin{pmatrix} a_{1,1} & a_{1,2} \\ a_{2,1} & a_{2,2} \end{pmatrix} = \begin{pmatrix} c \cdot a_{1,1} & c \cdot a_{1,2} \\ c \cdot a_{2,1} & c \cdot a_{2,2} \end{pmatrix}
$$

**[Hinweis](https://video01.uni-frankfurt.de/Mediasite/Showcase/elearningmathematikarchiv/Presentation/3a41635be0f44883ae9b644ce8d39bce1d)** 

Erklärun

Eine  $m \times r$ -Matrix kann mit einer  $r \times n$ -Matrix multipliziert werden. Es entsteht eine  $m \times n$ -Matrix. Die Matrix  $A \cdot B$  hat an der Stelle  $i, j$  den Eintrag  $\sum_{k=1}^{r} a_{i,k} b_{k,j}$ . Dies entspricht dem gewöhnlichen Skalarprodukt der *i*-ten Zeile von A mit der *j*-ten Spalte von B, d.h. der *i*, *j*-te Eintrag ist  $\langle A_{(i)}, B^{(j)} \rangle$ . Beispiel (mit  $m = n = 2, r = 3$ ):

 $\setminus$ 

 $\int a_{1,1} \quad a_{1,2} \quad a_{1,3}$  $a_{2,1}$   $a_{2,2}$   $a_{2,3}$  $\big)$  .  $\sqrt{l}$  $\frac{1}{2}$  $b_{1,1}$   $b_{1,2}$  $b_{2,1}$   $b_{2,2}$  $b_{3,1}$   $b_{3,2}$  $\setminus$  $= \begin{pmatrix} a_{1,1}b_{1,1} + a_{1,2}b_{2,1} + a_{1,3}b_{3,1} & a_{1,1}b_{1,2} + a_{1,2}b_{2,2} + a_{1,3}b_{3,2} \\ a_{2,1}b_{1,1} + a_{2,2}b_{2,1} + a_{2,3}b_{3,1} & a_{2,1}b_{1,2} + a_{2,2}b_{2,2} + a_{2,3}b_{3,3} \end{pmatrix}$  $a_{2,1}b_{1,1} + a_{2,2}b_{2,1} + a_{2,3}b_{3,1}$   $a_{2,1}b_{1,2} + a_{2,2}b_{2,2} + a_{2,3}b_{3,3}$  $= \begin{pmatrix} \sum_{k=1}^3 a_{1,k}b_{k,1} & \sum_{k=1}^3 \\ \sum_{k=1}^3 a_{2,k}b_{k,1} & \sum_{k=1}^3 \end{pmatrix}$  $\frac{1}{k}\sum_{k=1}^{3}a_{1,k}b_{k,1}\sum_{k=1}^{3}a_{2,k}b_{k,2}\ \frac{3}{k}\sum_{k=1}^{3}a_{2,k}b_{k,2}$  $\setminus$ 

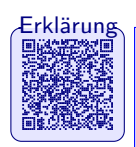

#### **Transponieren**

Beim Transponieren einer Matrix werden Zeilenindex und Spaltenindex mit einander vertauscht.

Hat die Matrix A an der Stelle  $i, j$  den Eintrag  $a_{i,j}$ , so hat die transponierte Matrix  $A^T$  hat an der Stelle j, i den Eintrag  $a_{i,i}$ .

Aus einer  $m \times n$ -Matrix wird so eine  $n \times m$ -Matrix.

Das Transponieren entspricht einer Spiegelung an der Hauptdiagonalen. Das ist die gedachte Diagonale, die von links oben von  $a_{1,1}$  durch  $a_{2,2}$ bis  $a_{m,m}$  verläuft.

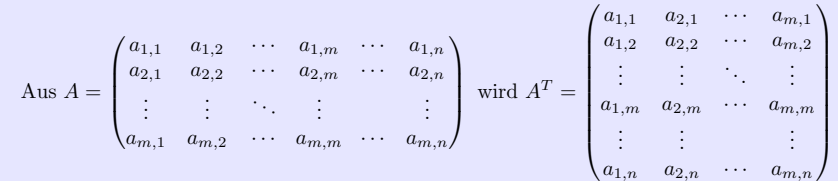

# rklärung

#### Besondere Matrizen

Anhand ihrer Gestalt und der Stuktur der Einträge unterscheidet man verschiedene Typen von Matrizen. Gilt  $m = n$ , so heißt die Matrix *quadratisch*. Die folgenden Matrizen sind quadratisch. Die Diagonalmatrix Die Einheitsmatrix Die obere Dreiecksmatrix

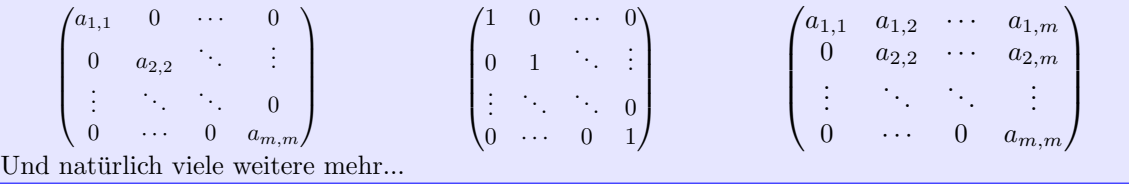

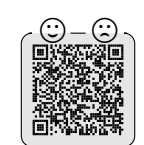

### Aufgaben

#### Rechnen mit Matrizen

[L¨osung](https://video01.uni-frankfurt.de/Mediasite/Showcase/elearningmathematikarchiv/Presentation/bd9cf8c68a08479390754e3feb0e80821d) Aufgabe 1. Gegeben seien die folgenden Matrizen:

$$
A = \begin{pmatrix} 1 & 2 \\ 5 & 0 \end{pmatrix} , B = \begin{pmatrix} 0 & 1, 2 \\ -1 & 0 \end{pmatrix} , C = \begin{pmatrix} 1 & \sqrt{3} \\ 2 & 4 \end{pmatrix} , D = \begin{pmatrix} 1 \\ -2 \end{pmatrix} , E = \begin{pmatrix} 1 & 1 & -1 \\ 2 & 0 & -1 \end{pmatrix} .
$$

Berechnen Sie sofern möglich die folgenden Ausdrücke:

a)  $A + A$  b)  $A - B$  c)  $B + 2 \cdot A$  d)  $A + C$  e)  $A - (B + C)$ f)  $D+D$  g)  $C+D$  h)  $A+E$  i)  $-2 \cdot E$ 

Aufgabe 2. Gegeben seien die folgenden Matrizen:

$$
A = \begin{pmatrix} 1 & 2 \\ 2 & 0 \end{pmatrix} , B = \begin{pmatrix} 0 & 1 \\ -1 & 0 \end{pmatrix} , C = \begin{pmatrix} 1 & 2 \end{pmatrix} , D = \begin{pmatrix} 1 \\ -2 \end{pmatrix} , E = \begin{pmatrix} 1 & 2 & 4 \\ 2 & 0 & -1 \end{pmatrix} .
$$

Berechnen Sie sofern möglich die folgenden Produkte:

a)  $A \cdot A$  b)  $A \cdot B$  c)  $A \cdot C$  d)  $C \cdot A$  e)  $C \cdot D$  f)  $D \cdot C$ g)  $A \cdot E$  h)  $E \cdot A$ 

#### Transponieren

Aufgabe 3. Gegeben seien die folgenden Matrizen:

$$
A = \begin{pmatrix} 1 & 2 & 3 \\ 2 & 0 & 4 \\ \pi & 2 & 1 \end{pmatrix} , B = \begin{pmatrix} 1 & 0 \\ 0 & 3 \end{pmatrix} , C = \begin{pmatrix} 1 & 2 & 7 & 0 \end{pmatrix} , D = \begin{pmatrix} 1 \\ -2 \\ 7 \\ -1 \\ 6 \end{pmatrix} , E = \begin{pmatrix} 1 & 2 & 4 \\ 2 & 0 & -1 \end{pmatrix} .
$$

1

Berechnen Sie zu diesen Matrizen jeweils die transponierte Matrix.

Aufgabe 4. Gegeben seien die folgenden Matrizen:

$$
A = \begin{pmatrix} 1 & 2 & 1 \\ 2 & 0 & -1 \\ 0 & 2 & 1 \end{pmatrix} , B = \begin{pmatrix} 1 & 1 & 1 \\ 2 & 0 & -1 \\ 0 & 0 & 2 \end{pmatrix} .
$$

Berechnen Sie  $(A \cdot B)^T$ ,  $A^T \cdot B^T$  und  $B^T \cdot A^T$ .

#### Besondere Matrizen

Aufgabe 5. Beweisen Sie: Das Produkt zweier oberen Dreiecksmatrizen ist eine obere Dreiecksmatrix.

**Lösung Aufgabe 6.** Beweisen Sie: **Lösung Aufgabe 6. Beweisen Sie:** Lösung Aufgabe 6. Beweisen Sie: **Lösung Aufgabe 6. Beweisen Sie:** 

- 1. Das Produkt zweier Diagonalmatrizen ist eine Diagonalmatrix.
- 2. Das Produkt zweier Diagonalmatrizen ist kommutativ.

Geben Sie zwei Matrizen A und B an, sodass  $A \cdot B \neq B \cdot A$ .

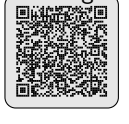

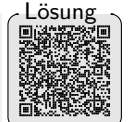

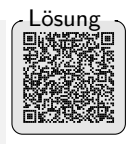

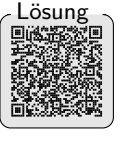

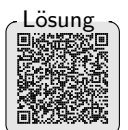

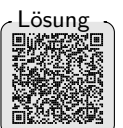